# ВСТУПНЕ СЛОВО

## Ярослав Дашкевич

 $(1926 - 2010)$ професор, доктор історичних наук, співзасновник Центру досліджень визвольного руху

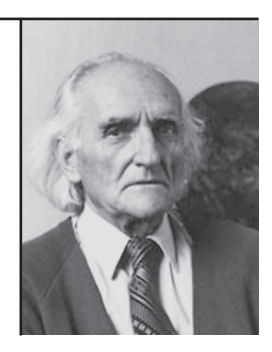

# ЕВГЕН КОНОВАЛЕЦЬ. ПОЛКОВНИК

Про Коновальця написано і багато, і мало. Багато, бо це постать, що назавжди увійшла в історію України. Багато, бо виходили, виходять і ще виходитимуть присвячені йому книжки (наприклад: Євген Коновалець та його доба. — Мюнхен, 1974). І все ж таки цього замало. Бо Коновалець — не бронзовий пам'ятник, хоча такого пам'ятника він, безумовно, заслуговує в столиці України, в якій починався його Великий шлях, а жива людина. Мало, бо досі не відкрилися архіви — організаційні архіви на Заході та оперативні архіви на Сході, що мали б стати підставою для дослідницьких статей про Коновальця і його революційну діяльність та про всі нитки підпільної боротьби, які сходилися в його руках.

Українська історична наука, зокрема пострадянська академічна, не відзначила ваги найвидатніших осіб історії України XX ст., а перелом століть і тисячоліть пього вимагає. Історичної листанції (на що часом скаржаться історики) вистачає, але не вистачало таких постатей в останніх десятиліттях XX ст., і це стримує від остаточного висновку істориків та політиків, які самих себе вважають об'єктивними, ба навіть національними.

Незалежно від цього, не підлягає сумніву, що Коновалець займе одне з перших місць серед борців за волю нації та побудову лержави — й ніякі фальсифікаторські маніпуляції над цим іменем не зможуть зняти його з п'єдесталу.

Скажімо відверто: Коновальця не можна підкроювати на мірки «західної демократії», як досить часто намагаються зробити з діячами національно-визвольного руху авторитарних часів. Коновалець не входить і ніколи не увійде — в рамки витвореної західноєвропейської моделі, бо він боровся не в умовах демократичного суспільства, а в обставинах і з обставинами тоталітарних, автократичних, жорстоких і нелюдських режимів. І його примусили діяти адекватними засобами в кожній конкретній ситуації.

З цієї боротьби фізично (але не духовно) не вийшов переможцем, став жертвою московської терористичної машини, так, як до нього — С. Петлюра, а після нього С. Бандера, мільйони відомих і невідомих борців за волю України. А переможці в історії, особливо в тій історії, що ворожа українській нації, судять і чіпляють їм ярлики. Пілсудського, що вбив агента австрійської розвідки, не судять, бо він збудував Польську державу. Леніна, що за німецькі гроші зробив хаос у вже псевдодемократичній Російській імперії, щоб виграти війну з Німеччиною та Австро-Угорщиною, не судять. Бо він змурував нову, хоча й страхітливу імперію. Сталіна не судять, хоч був агентом царської охранки, бо він став партнером у демократичній антигітлерівській коаліції. Чандру Боза в Індії величають національним героєм, хоча у боротьбі з англійськими поневолювачами він спирався на японські багнети. Їх не судили і, по суті, не судять далі, ними захоплюються, бо вони перемогли.

Коновальця судять, бо він упав у бою, бо він не переміг, бо його знищила пекельна машина Москви.

Є кілька питань, особливо важливих у біографії Коновальця та в біографії утворених ним Української Військової Організації та Організації Українських Націоналістів, на які хочу звернути увагу, маючи на думці, що майбутні наукові дискусії допоможуть ці питання висвітлити докладніше та рельєфніше.

Це п'ять проблем, які треба розкрити на підставі критичного вивчення документів і з урахуванням історичної дійсності тих часів, а не шляхом логічних (чи псевдологічних) умовиводів.

### Перша проблема

Коновалець і засоби підпільної боротьби. Інакше: Коновалець і політичний терор. Ті, що уникають чи недобачають цього питання, не хочуть передати правильне розуміння іншим, що УВО й ОУН боролися проти терористичних окупаційних режимів і що такий спосіб — був однією з ланок національно-визвольної боротьби — проти тоталітарної Росії (під назвою Радянського Союзу), в якій життя українця було знецінене до краю, проти окупаційної Польщі, неправової і недемократичної держави, в якій придушення українства перетворилося в один з основних принципів ксенофобної політики.

Необхідно розуміти те, що поневолений народ, якщо легальні демократичні засоби національної боротьби не дають жодних результатів, змушений і має моральне та політичне право застосовувати всі засоби збройної революційної боротьби, протиставляючи її державному теророві.

Так є в Іспанії, де борються баски під проводом політичного крила ЕТА (Езкаді та Азкатасуна, тобто «країна басків та воля»). Так є в Північній Ірландії, де є Ірландська республіканська армія (її політичне крило). Так ще недавно було на Корсиці, доки вона не отримала автономії від Франції. Так було також у Південному Тиролі, поки там, піл Італією, німенька меншина не ломоглася особливого статусу для свого регіону.

Національні меншини, а тим більше великі нації (українці ж належать до великих) усіма засобами борються за свої права в Африці й Азії. І ніхто, навіть якщо методи не завжди подобаються, не здатний заперечити логіку саме такої боротьби народів, на горлі яких тримають ножа.

На горлі української нації також тримали — а подекуди ще й досі тримають — ножа. Не кажучи вже про те, що ні польська, ні російська сторони ніколи не намагалися вести переговори з націоналістами, щоб хоч частково виконати їхні вимоги, — їх треба було лише нищити.

### Друга проблема

Джерела підтримки. Інакше: Коновалець і фінансування підпільної боротьби. Українська нація увійшла у XX ст. як дуже бідна, пограбована, позбавлена багатої патріотичної — аристократичної та капіталістичної — верхівки.

Нація бідна, але жертовна. Особливо жертовною для УВО та ОУН була тогочасна українська заокеанська еміграція, пожертв якої, однак, не могло вистачити на те, щоб десятиліттями вести вперту, невсипущу, жорстоку, але й недешеву з матеріального погляду боротьбу.

Дипломатичні здібності керівників визвольного руху — того ж Коновальця — зосереджені були на тому, щоби шукати і знаходити союзників тимчасових, тактичних, часто дуже непевних і нещирих (Коновалець завжди ставився дуже насторожено до німців), але в даний момент потрібних. Коновалець та його співробітники намагалися розшукувати таких союзників, використовувати їхні скупі фінансові дотації. Во ім'я України, во ім'я національновизвольного руху.

Ці питання вимагають глибокого дослідження й об'єктивного пояснення, виходячи з умов підпільної боротьби з окупаційними режимами. Не «мета освячує засоби», як дехто хотів би сказати, а обставини — коли нація на грані життя і смерті — диктують засоби.

#### Третя проблема

Перехід УВО в ОУН. Це дослідження складного, часом болючого процесу переростання УВО в ОУН (період в основному 1929—1930 рр.), застосування нових додаткових методів боротьби, не лише збройної, а й політичної та ідеологічної, знову в ім'я незалежної України.

Лінія Коновальця, що вивела націоналістичний рух із вузької стежки на широку дорогу, виявилася правильною. Цей період, у якому не обійшлося без суперечок і дискусій, але під час якого трансформація відбулася без розколів, дуже характерних для пізнішого та й сучасного націоналістичного руху, заслуговує на дуже докладний аналіз і на цілком практичне використання досвіду тих часів якраз у наші роки.

#### Четверта проблема

Ліяльність УВО та ОУН на Схілній Україні. Ярослав Сватко дуже переконливо пояснює в сьогоднішній книжці перешкоди, які стоять на завалі висвітленню історичної правли. Оперативні архіви з т. зв. радянських часів досі ще майже недоступні (або доступні лише для невеликої кількості довірених), а судові справи з фальшивими звинуваченнями та фальсифікованими зізнаннями і свідченнями вимагають дуже філігранної праці, щоб відділити істину від спеціально сконструйованої неправди. Коновалець і ОУН творили велику загрозу для СССР.

Це цілком зрозуміло, бо на нього так не полювали бізним так не воювали б. Але конкретний зміст цієї загрози лише починає вимальовуватися не дуже ясними контурами. Потрібно великих дослідницьких зусиль, щоб ці контури заповнити реальним дослілницьким змістом.

#### П'ята проблема

Дуже болюча і дуже загадкова. ОУН після вбивства міністра Перацького була проголошена ледве чи не найтерористичнішою організацією в Європі. Але вілплати за вбивство Провілника не було. Чому?

Постать Коновальця притягає мене не лише як постать політичного і військового ліяча, а, я повинен признатися, також з особистих причин. У нас вдома на стіні висіла велика шлюбна фотографія батьків, зроблена у Відні 14 липня 1920 р.: мати, Олена Степанів, сидить між двома свідками шлюбу — січовим батьком Кирилом Трильовським, керівником галицьких радикалів, та професором Степаном Рудницьким, відомим уже тоді географом. Позаду стоять: батько в однострої Січових стрільців з відзнаками підполковника — командира бригади, і його дружба Євген Коновалень, полковник, командир групи Січових стрільнів. Фотографія ця обійшла чимало видань під назвою «Січове весілля».

На сьогодні в Україні залишилися лише друковані репродукції, бо оригінал пропав під час арешту мами та мого наприкінці 1949 р. Так якось непомітно Коновалець увійшов у моє дитинство. Потім пішли книжки, багато книжок з історії національно-визвольних змагань 1914—1920 рр. І коли мемуаристи та історики писали про Січових стрільців у Києві 1917 р. та їхній дальший шлях, там завжди я знаходив два прізвища поруч — Коновальця і Дашкевича. І групові фотографії Січових стрільців 1918—1919 рр.: Командир

корпусу Коновалець і голова Старшинської ради Дашкевич. Батьки були досить скупими на спогади, лише після трагічної загибелі полковника 23 травня 1938 року про нього говорили більше. Вони були приятелями ще з студентської лавки, з часів перед Першою світовою війною, брали активну участь у студентському русі, в організації стрілецтва. Усі троє — хоча й у різний час та за різних обставин — потрапили до російського полону. Коновалець і Лашкевич при Центральній раді утворили Галицько-буковинський курінь та остаточно перетворили його в Корпус Січових стрільців. Потім, на еміграції в Чехословаччині, разом ходили на прийом до президента Т. Г. Масарика, щоб запевнити легальний статус стрільців та старшин після саморозпуску групи Січових стрільців.

З розповідей батьків у мене в пам'яті залишився образ людини мужньої, дуже дисциплінованої та вимогливої — по відношенню до себе, до своїх старшин, до своїх стрільців та козаків. Високий за рангом офіцер з вілсутніми отаманськими амбіціями. бо не раз міг захопити владу в Директорії, але на цю владу ніколи не посягав. Дисциплінований вояк виконував накази, що йшли згори, і вірив, що накази, які здійснював він, його Корпус, його група всі для добра України. Україна, її воля, її незалежність, — це був найвищий постійний внутрішній наказ, який Коновалець виконував ціле своє життя. Коновалець зробив цілком свідомий вибір, бо як виходець з мішаної українсько-польської родини мав перед собою в молодості принаймні два шляхи — і вибрав український. Полковник був людиною скромною - та, незважаючи на свій великий авторитет, не визнавав культу навколо власної особи. Володів внутрішнім спокоєм і мав дар холодного, тверезого розрахунку. Прекрасний організатор, організатор збройної сили як на поверхні, так і в глибокому підпіллі.

Батько мій був близьким до Коновальця і в роки Української революції 1917—1919 рр. (про що він по-військовому стисло написав у книзі спогадів: Січові Стрільці: в боротьбі за київські Золоті ворота. — Нью-Йорк, 1965; фрагменти передруковувались в збірнику: Україна. Наука і культура. — К., 1994. — Вип. 28), і в роки еміграції в Австрії 1919-1921 рр. Саме тоді оформилася ідея про утворення Української Військової Організації, що в нелегальних

小写

умовах продовжувала б збройну боротьбу за незалежну Україну. Дашкевич брав участь в організації та в початковій діяльності УВО, а повертаючись до Львова, мав доручення зміцнювати і поширювати конспіративну діяльність. У 1921—1922 рр. Коновалець також був у Львові — вони далі були разом. Пізніше дороги їх розійшлися. Батько вважав, що ще не до кінця використано можливості легальної боротьби. Так дійшло до відновлення парамілітарних «Січей» та виникнення (після їхньої заборони польською владою) спортивних воєнізованих товариств «Луги».

Формальне пілпорядкування «Лугів» польським органам для фізичного виховання (бо, в протилежному випадку, їх розігнали б, як «Пласт») викликало кампанію протесту 1933—1934 рр., керовану Краєвим проводом ОУН. (Якось тоді й не пам'ятали, що бойовик Мацейко, який здійснив атентат на міністра Перацького, був вихованцем «Лугів»). У Чехословаччині, на курорті Карлові Вари, дійшло до зустрічі Коновалець — Дашкевич, і загроза конфлікту минула. Це була остання особиста зустріч двох бойових побратимів. Взаємну повагу і пошану вони зберігали завжди. І коли 1958 р. біля могили провідника ОУН відзначали сумне двадцятиліття з дня загибелі, генерал-хорунжий армії Української Народної Республіки Роман Дашкевич стояв у першому ряді тих, що вшановували пам'ять Євгена Коновальця.

Коновалець став героїчною постаттю не через свою трагічну смерть. Він став лідером нації, що бореться, задовго до цього.

Постать полковника-провідника, великого патріота і борця, для якого доля України була понад усе, для якого не існували приватні інтереси, постать великого організатора і людини непохитної волі притягає і притягатиме погляди людей сучасних і наступних поколінь.

Публікується за виданням: Дашкевич Я. Євген Коновалець. Полковник // Дашкевич Я. Постаті: Нариси про діячів історії, політики, культури / Львівське відділення IУАД ім. М. С. Грушевського НАНУ; Упоряд.: М. Капраль, Г. Сварник, І. Скочиляс. — 2-е вид., виправл. і допов. — Львів: Літературна агенція «Піраміда»,  $2007. - C. 536 - 539.$